## 1.ftServer Software Revition

ftSMC "ftServer Configuration" "Customer Info"

"ftServer Release" "ftServer Version"

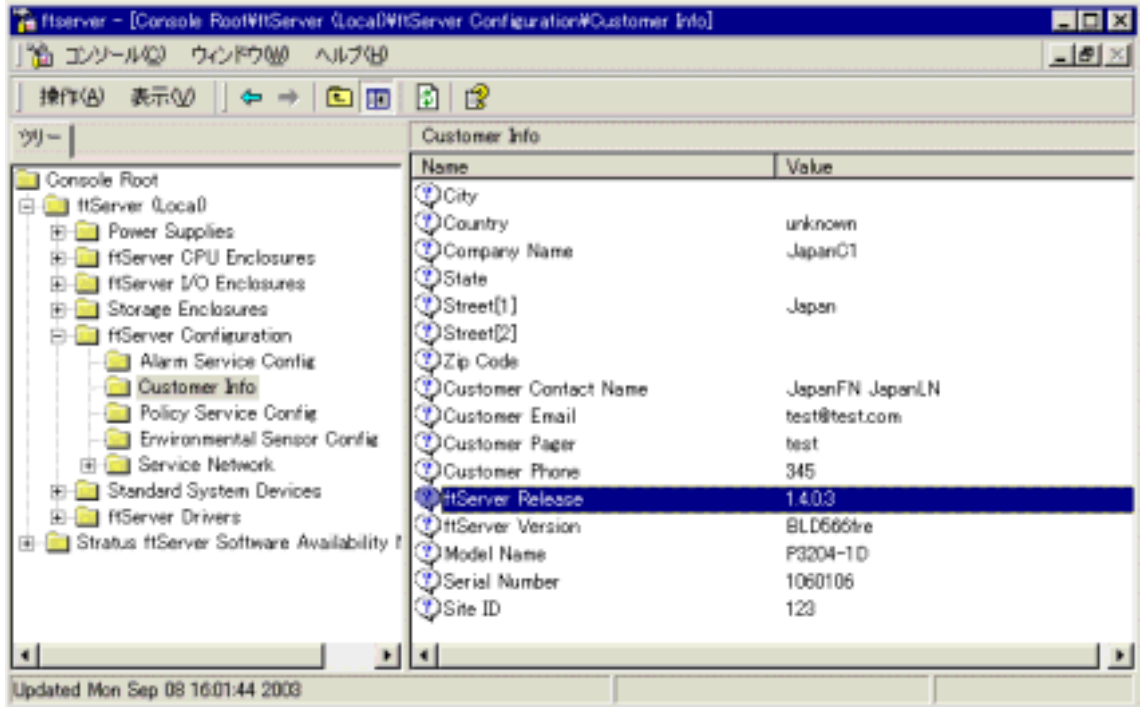

## 2.Site ID,Serial Number and Model Number

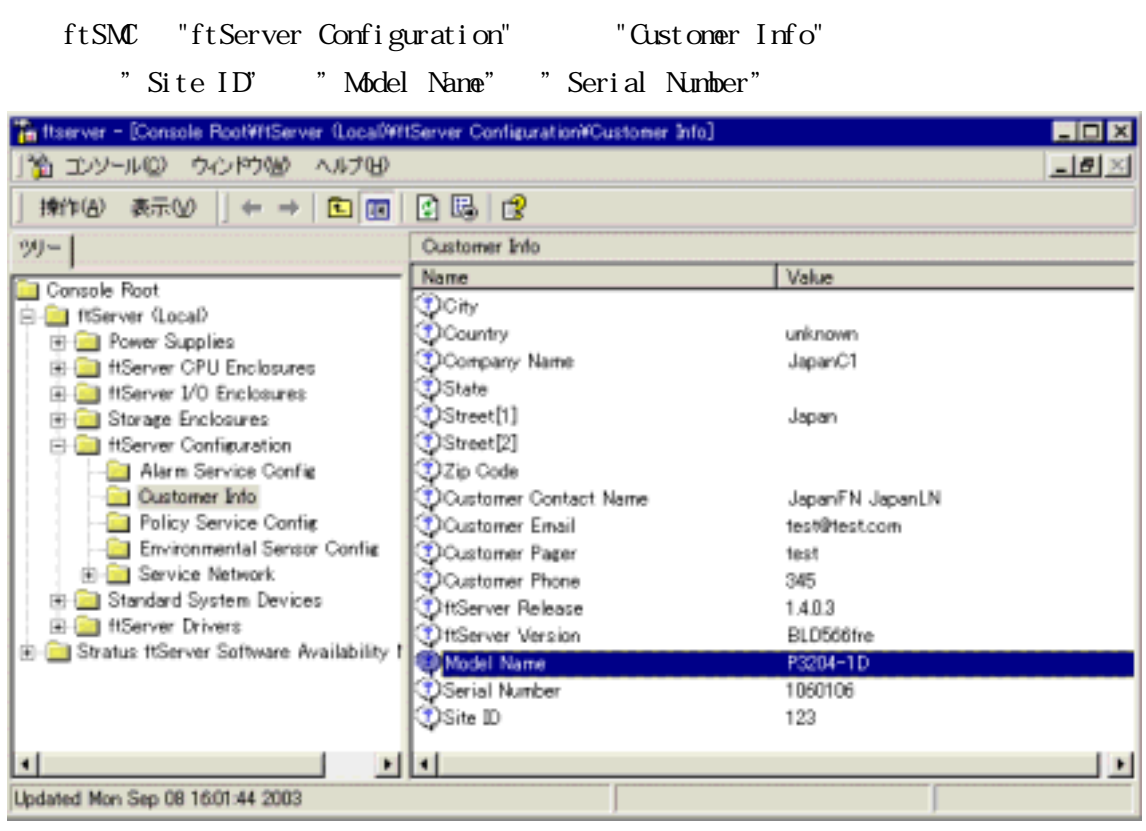

## 3.ftSAA ftirmware revition number HWPart Number

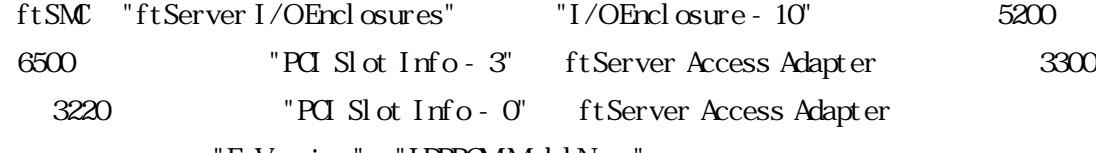

"FwVersion" "IDPROM:ModelName"

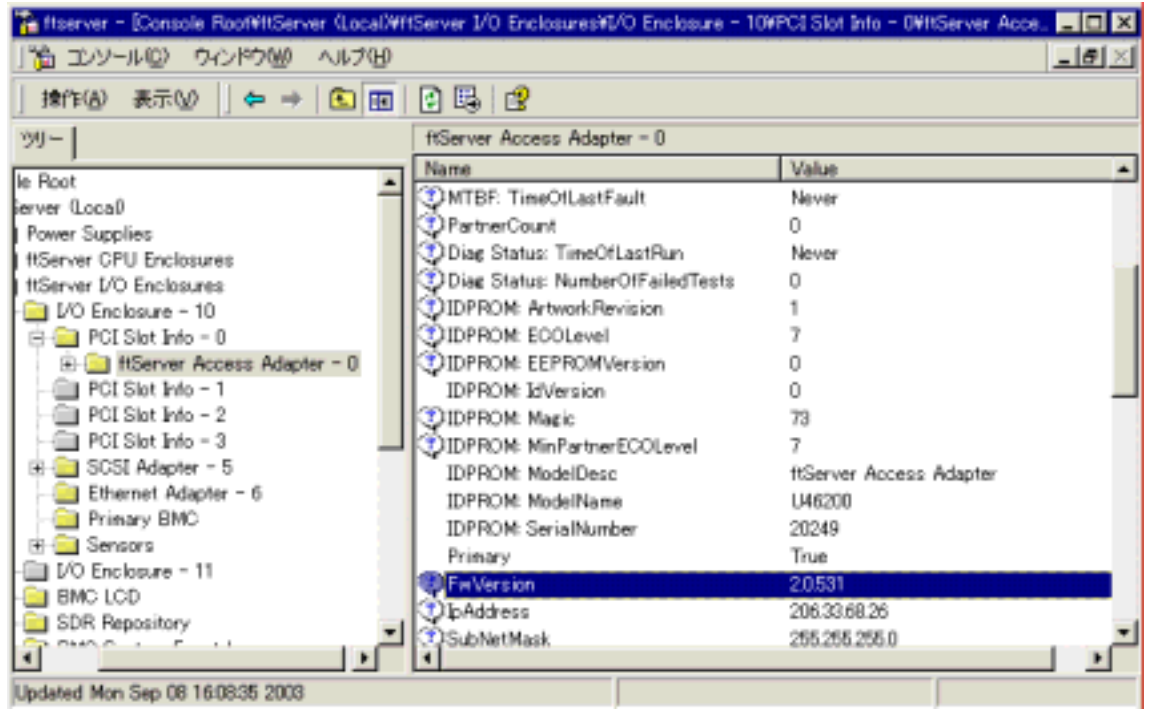

# 4.Modem Countory code.

A. ftSAA country code:

ftSMC "ActiveService Network" "Stratus Service Network"

" Phone Line"

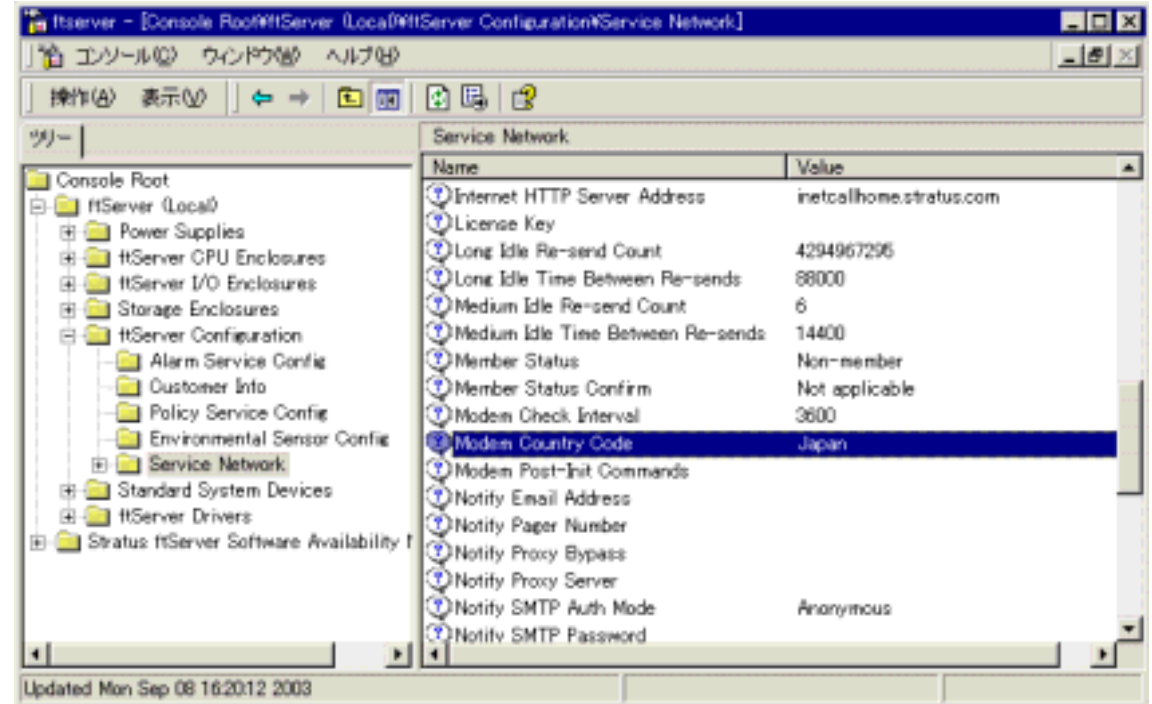

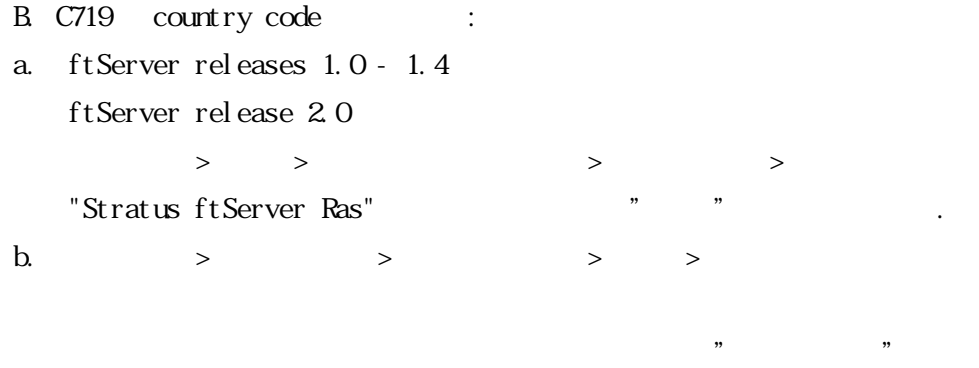

"at " $\langle$ enter> " $\langle$ K"

"ati9"<enter>
modem country code " at e0" <ent er> " at e1" <enter> c. ftServer release  $1.0 - 1.4$ ftServer release 20  $\begin{array}{ccccccc} \text{\textbf{>}} & & & & \text{\textbf{>}} & & \text{\textbf{>}} & \text{\textbf{>}} & \$ "Stratus ftServer Ras" (Note: The MultiTech Region/Country Information can be found at

 $\kappa$ 

http://www.multitech.com/SUPPORT/CMNT/country.htm)

## 5.Phone Line Connectivity( Analog, ISDN, PBX, DSU/TA)

## 6.System and Application Event Log

ASN HUB Log:

ASN HUB  $(C \text{ or } D)$   $\text{SSNLogs}$ Connection Service Log, RAS Admin log, Radius Log

## 7. WMlog (sra\_ssn.log)

WSM Log(sra\_ssn.log):

" C:\Program Files\Stratus\management\Logs"

#### 8. ftSAA modem state

ftSMC Console Root > ftServer(Local) > ftServer I/O Enclosures > I/O Enclosure 10 > PCI slot info ‐ 0 > ftServer Access Adapter > Call-home modem

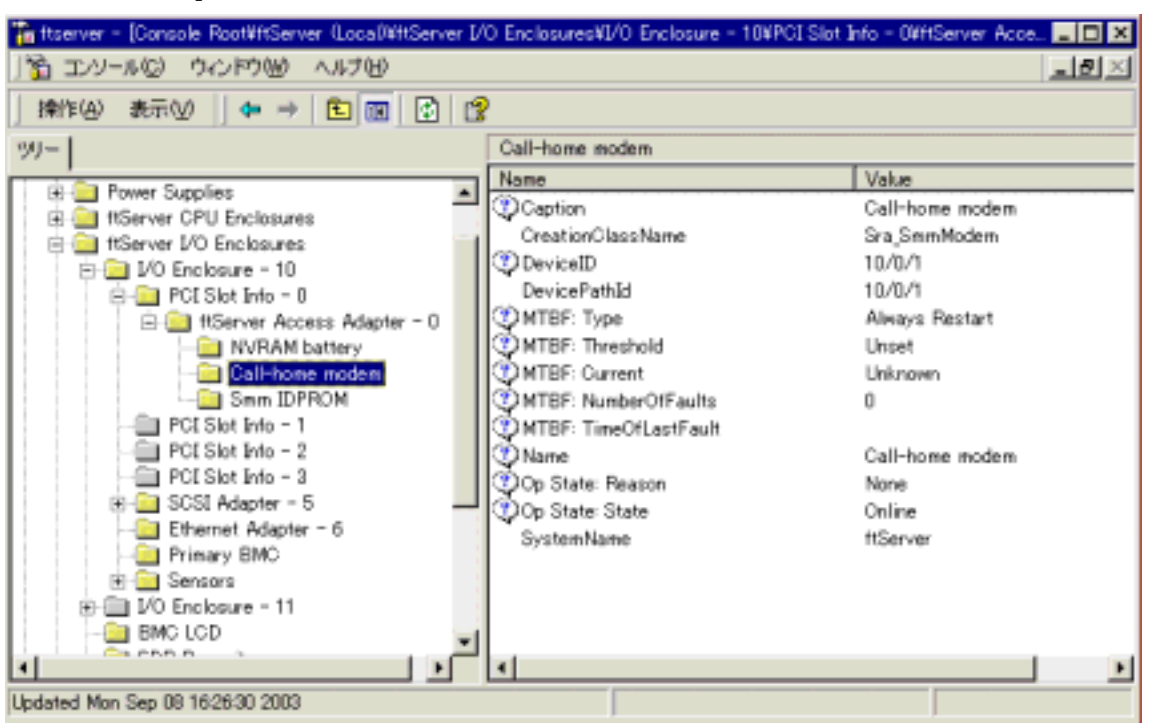

#### Op State: State

## 9. sysinfo\_dump\_catbert\_log

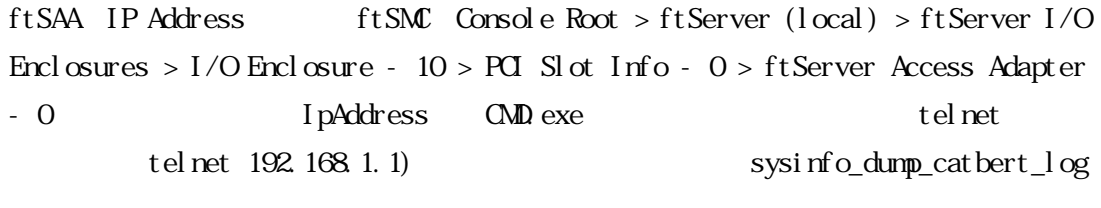

telnet Sorry, this system is engaged. ftSAC telnet **UNLOCK** 

#### $10$

## 1)Stratus ftServer Alarm

A ftSAA

Stratus ftServer RPC Provider Stratus ftServer SSN

## B. ftSAA

cmd.exe

net stop sra\_ras

net stop remoteaccess

- net stop ias
- net start ias
- net start remoteaccess
- net start sra\_ras

## 2)ftSAA Initial Bring UP/DOWN

ftSMC Console Root > ftServer (local) > ftServer I/O Enclosures > I/O Enclosure

- 10 > PCI Slot Info - 0 > ftServer Access Adapter - 0 Initiate

## BringDown Initiate BringUp

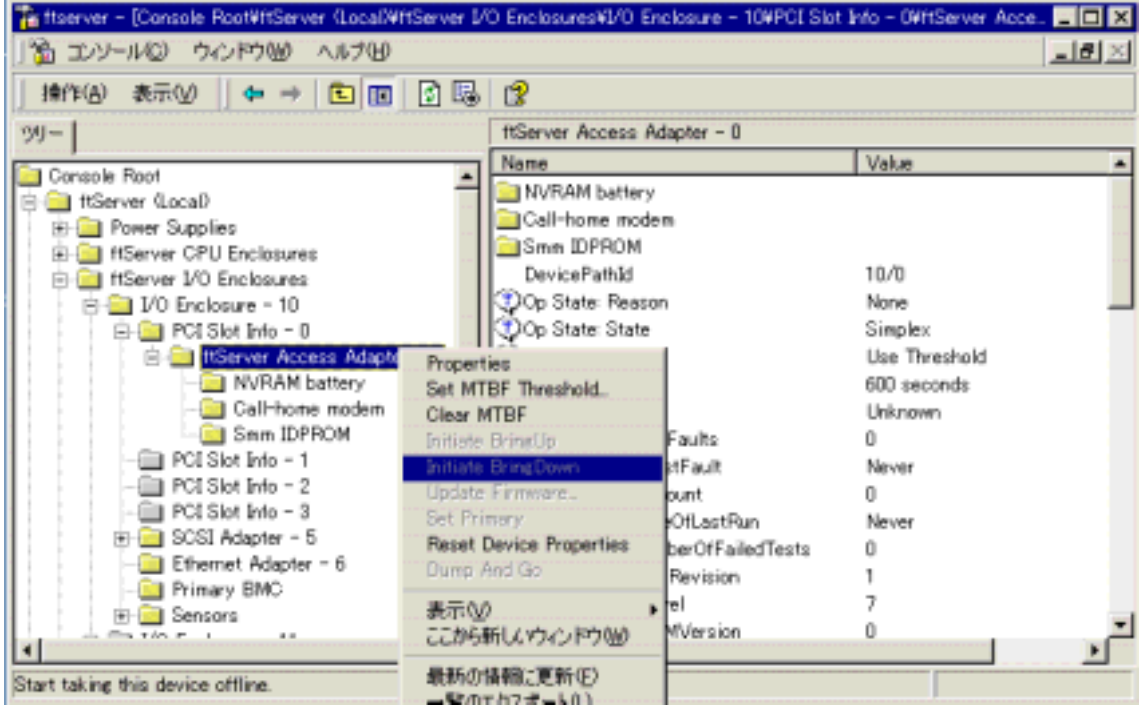

#### 3) ftSAA IO

ftSMC Console Root > ftServer (local) > ftServer I/O Enclosures > I/O Enclosure - 10 > PCI Slot Info - 0 > ftServer Access Adapter - 0 Initiate BringDown I/O Enclosure ftSAA

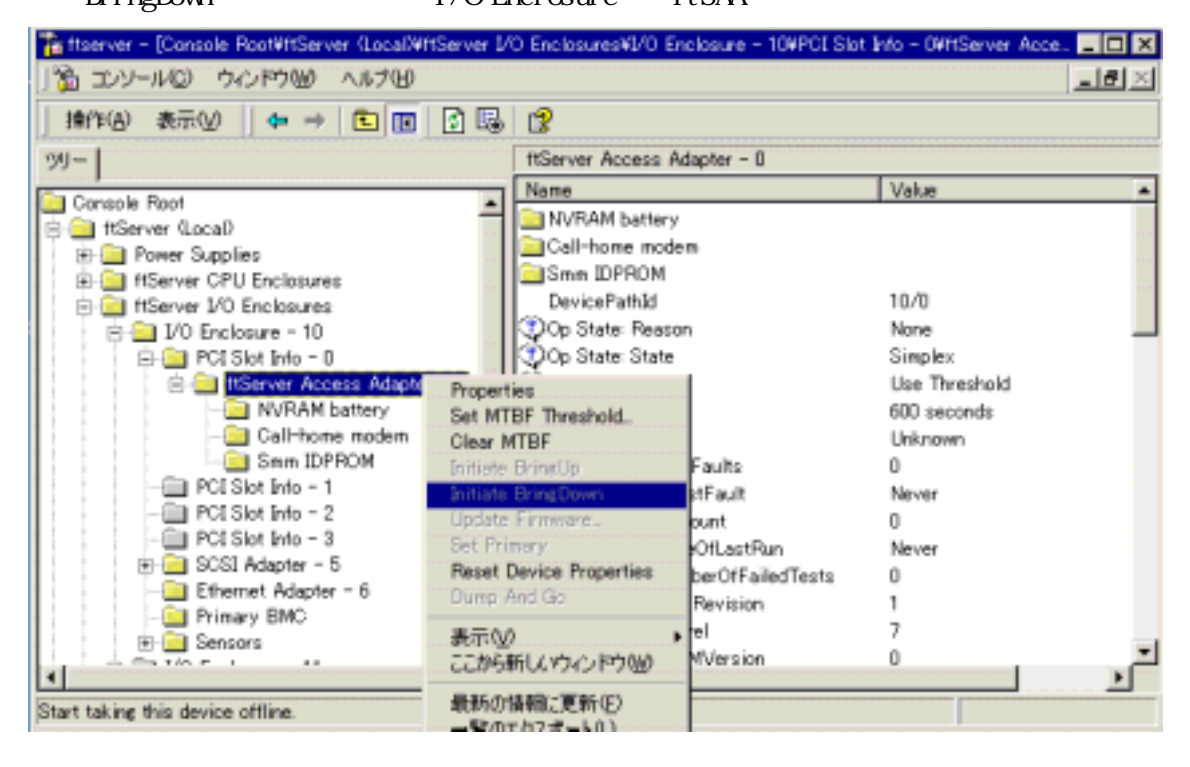

#### 4) Modem

ftSMC Console Root > ftServer (local) > ftServer I/O Enclosures > I/O Enclosure  $-10 > \text{PCl}$  Slot Info  $-0 > \text{ftServer}$  Access Adapter  $-0$  Initiate BringDown ftSAA(U460)U461 ROD

Initiate BringUp

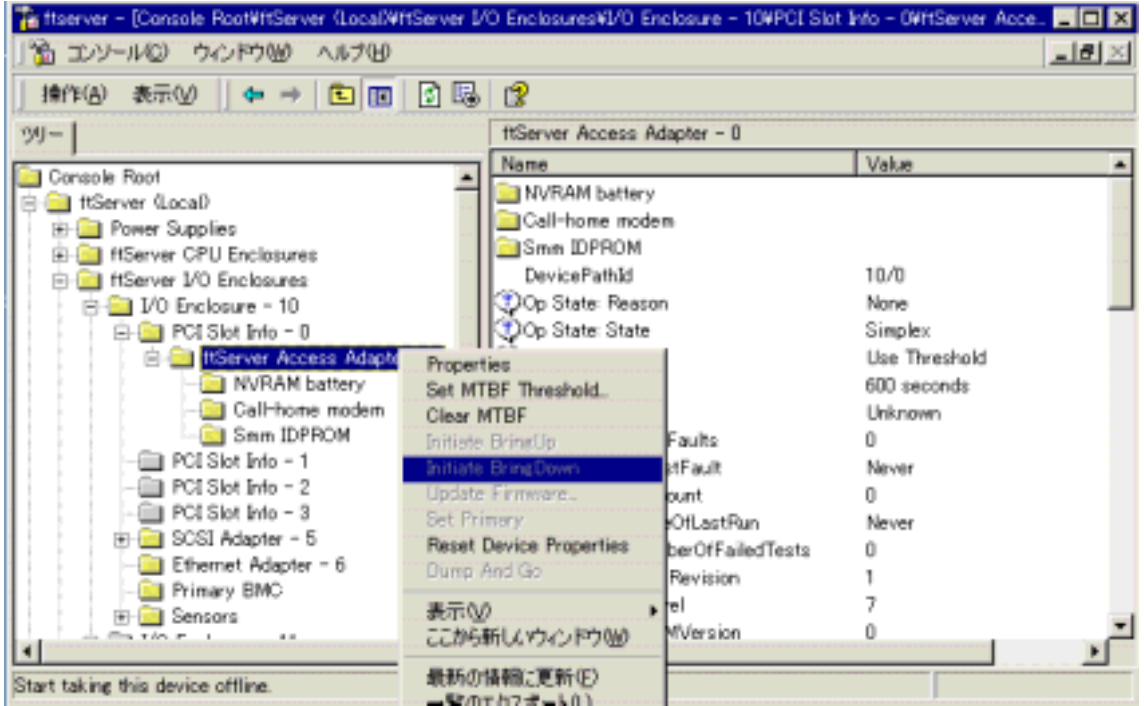

### $5$ ftSAA

ftSMC Console Root > ftServer (local) > ftServer I/O Enclosures > I/O Enclosure - 10 > PCI Slot Info - 0 > ftServer Access Adapter - 0 Initiate

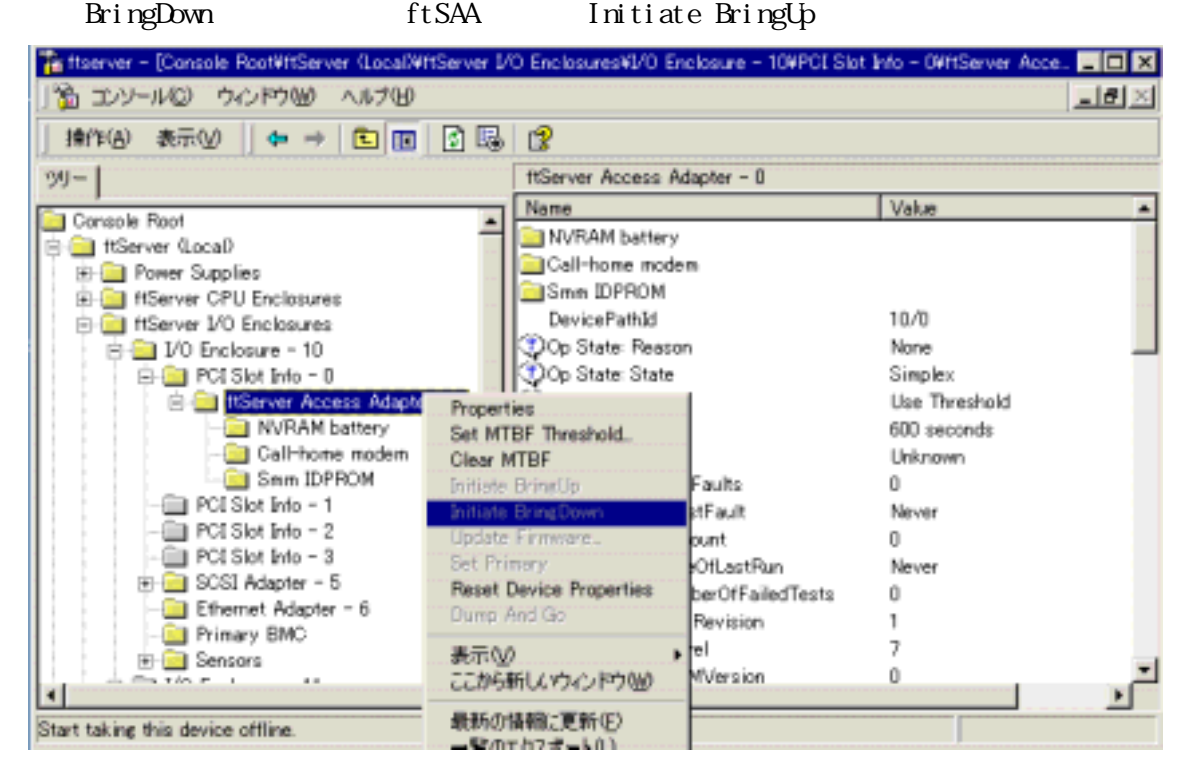